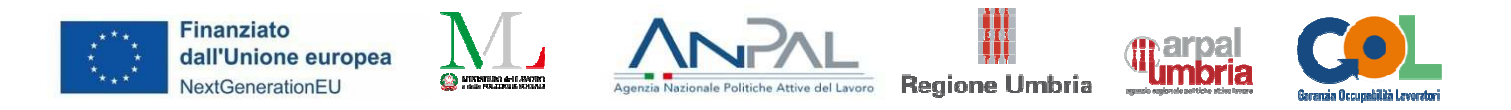

# Allegato 4 –Scheda sintetica di presentazione dei percorsi formativi per l'Upskilling e Reskilling

# **Presentazione dell'offerta di percorsi di formazione ai fini della costituzione del Catalogo dell'offerta formativa GOL**

# **SINTESI**

**A.1 Tipologia di Percorso di riferimento nell'ambito del Programma GOL:** 

# **QUPSKILLING**

# **ERESKILLING**

**A.2 Area di formazione di riferimento** (\**con riferimento alle aree di manifestazione per cui si è stati selezionati con DD 1018 del 12.08.2022)*

- **1** Efficienza energetica
- □2 Mobilità sostenibile
- 3 Nuove tecnologie della vita
- -4 Nuove tecnologie per il Made in Italy
- 5 Tecnologie innovative per i beni e le attività culturali -Turismo

6 Tecnologie della informazione e della comunicazione

#### **A.3 Titolo del percorso formativo**

Operatore Office Automation

#### **A.4. Inquadramento livello EQF**

EQF 3

**A.5 Settore economico professionale (SEP)** (*fare riferimento al SEP prevalente)***con riferimento all'articolazione dell'Atlante del Lavoro e delle Qualificazioni** 

SEP 24

# **A.6 Area/aree di attività (ADA) con riferimento all'articolazione dell'Atlante del Lavoro e delle Qualificazioni**

#### ADA.25.231.755

# **A.7 Classificazione ISTAT CP 2011**

4.1.2.1.0.

# **A.8 Classificazione ISTAT ATECO 2007**

82.01

#### **A.9 Articolazione del riferimento professionale per Unità di Competenza**

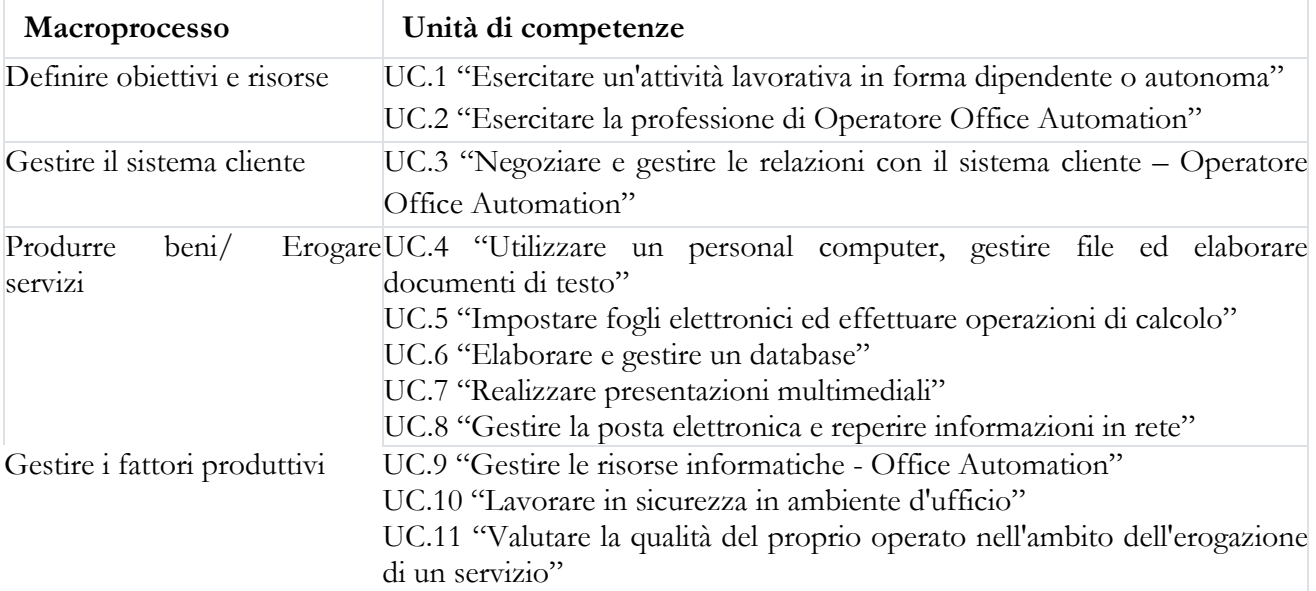

# **A.10 Descrizione delle singole Unità di Competenza (U.C.)**

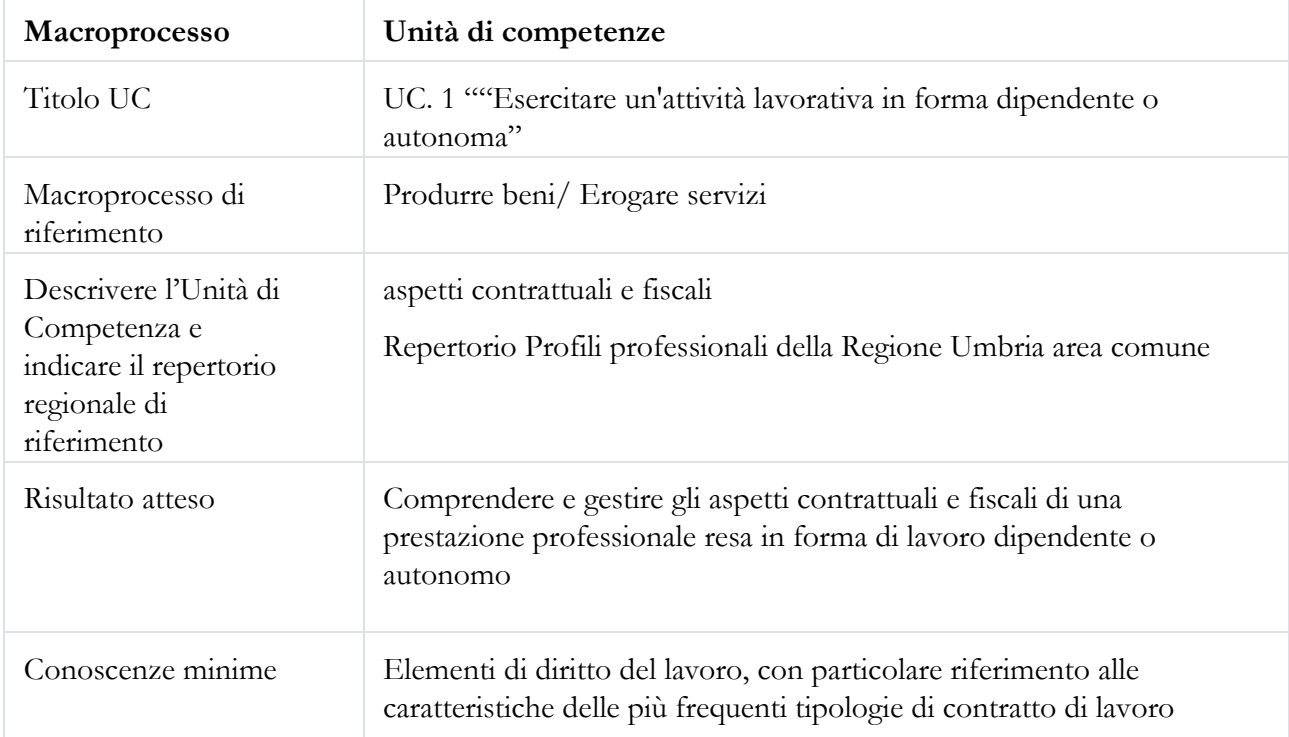

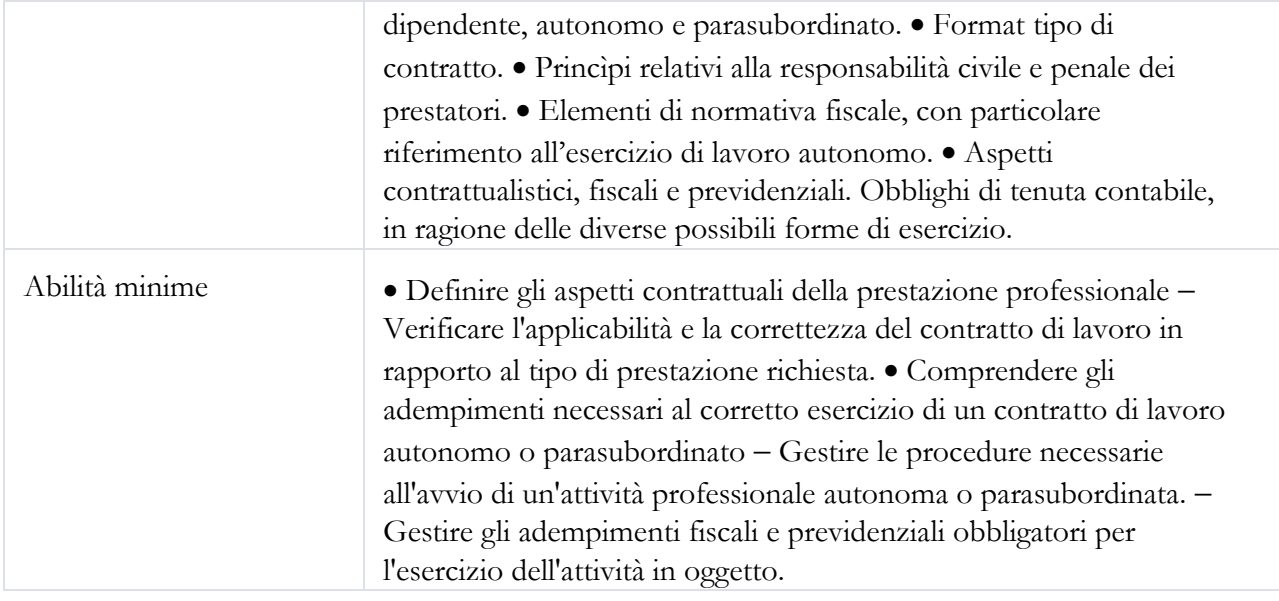

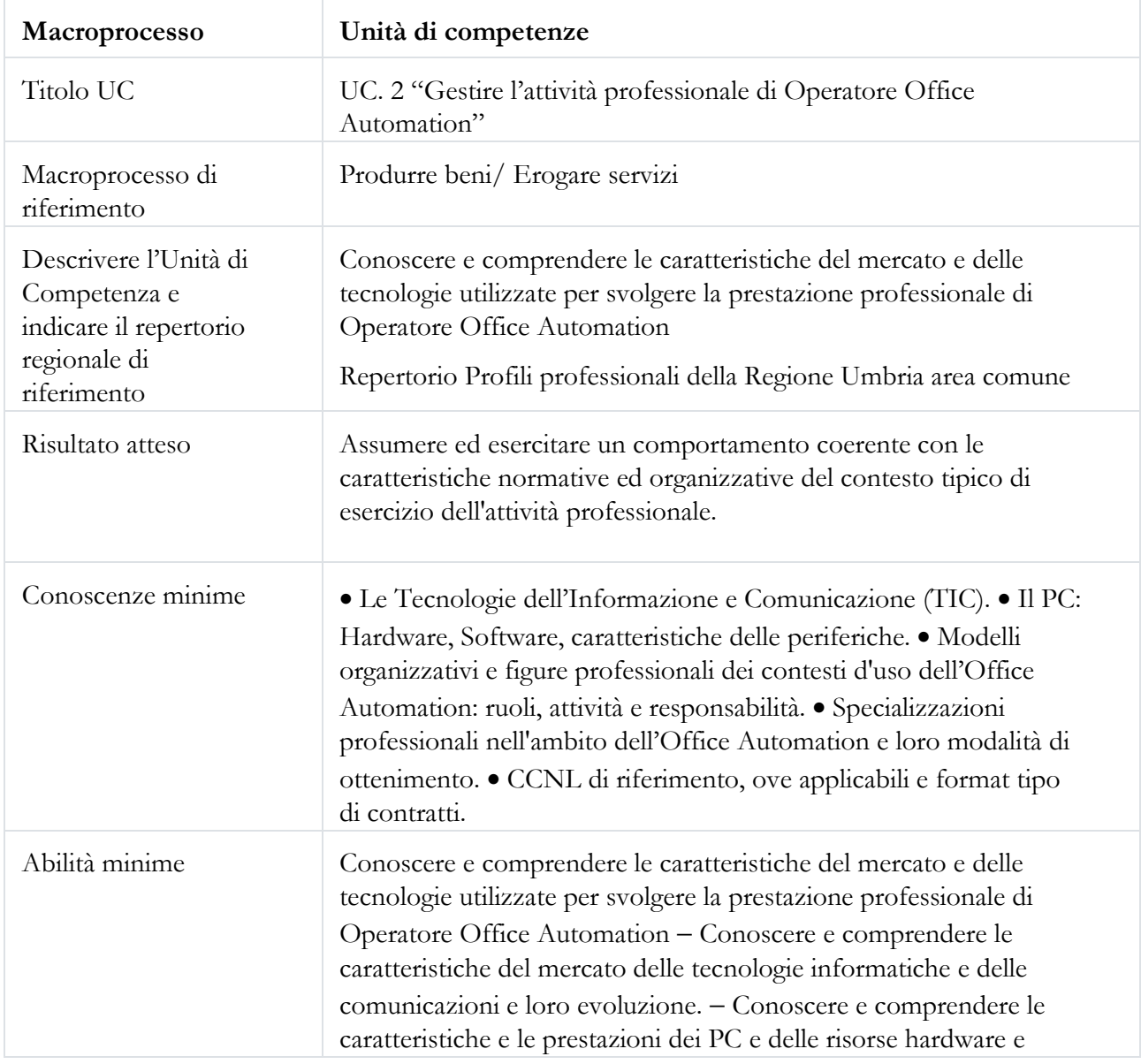

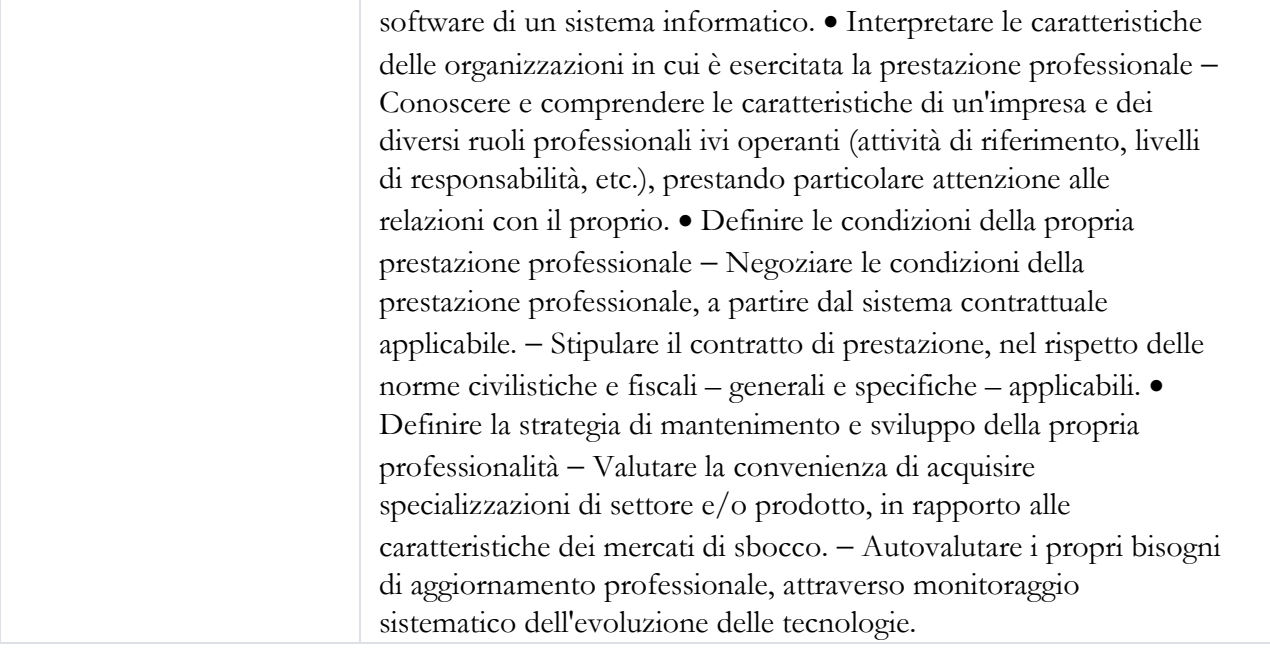

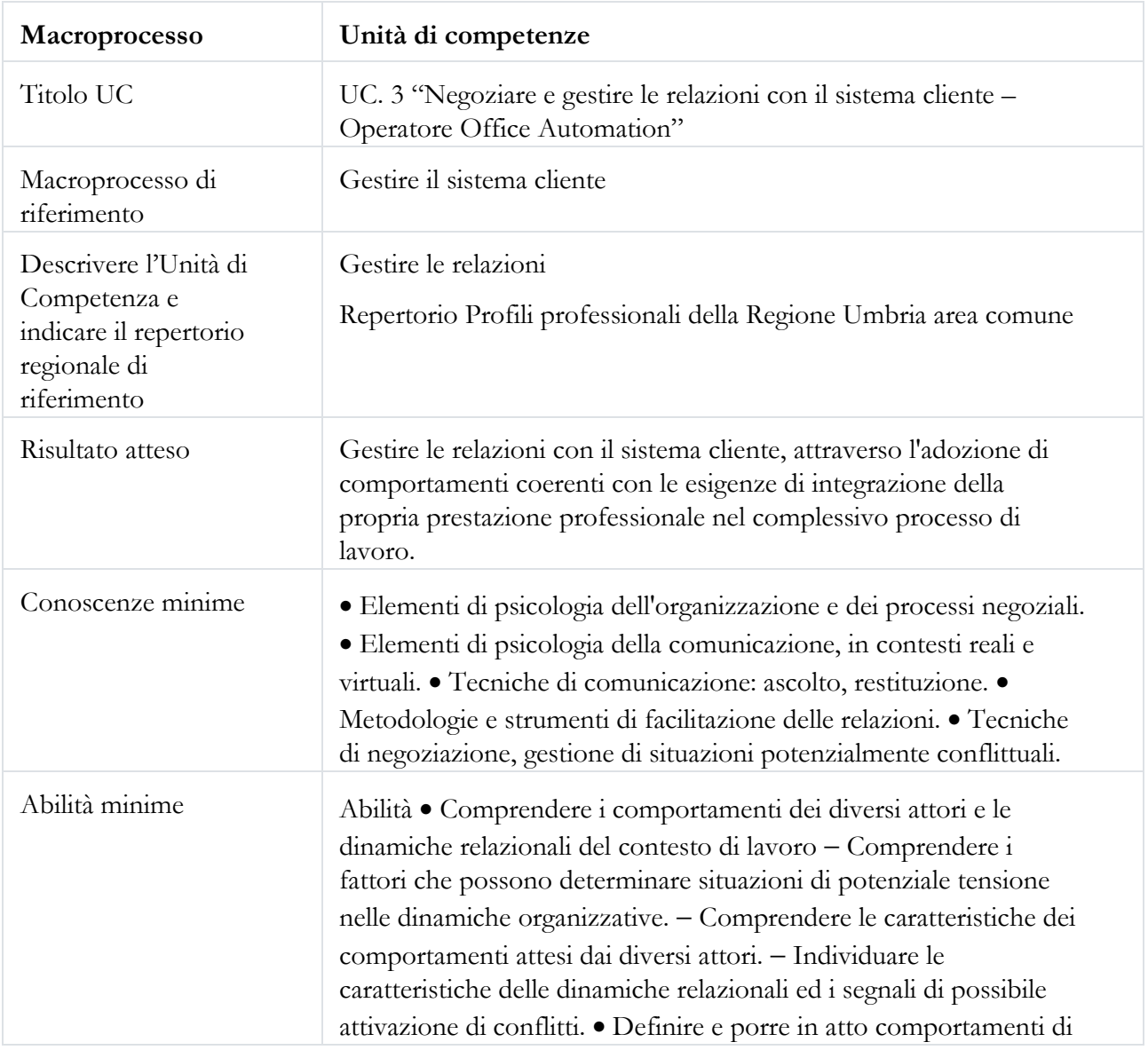

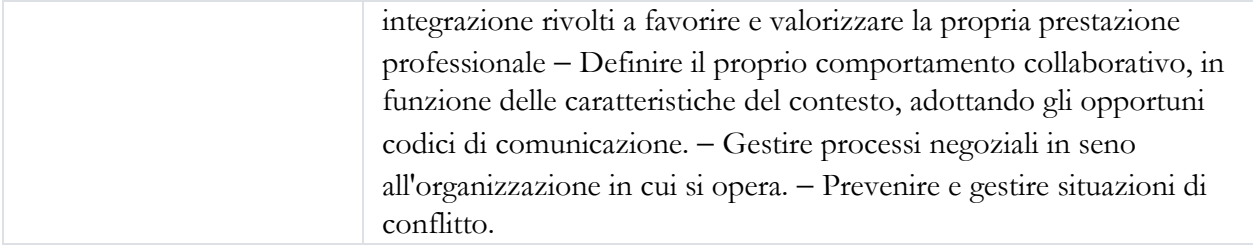

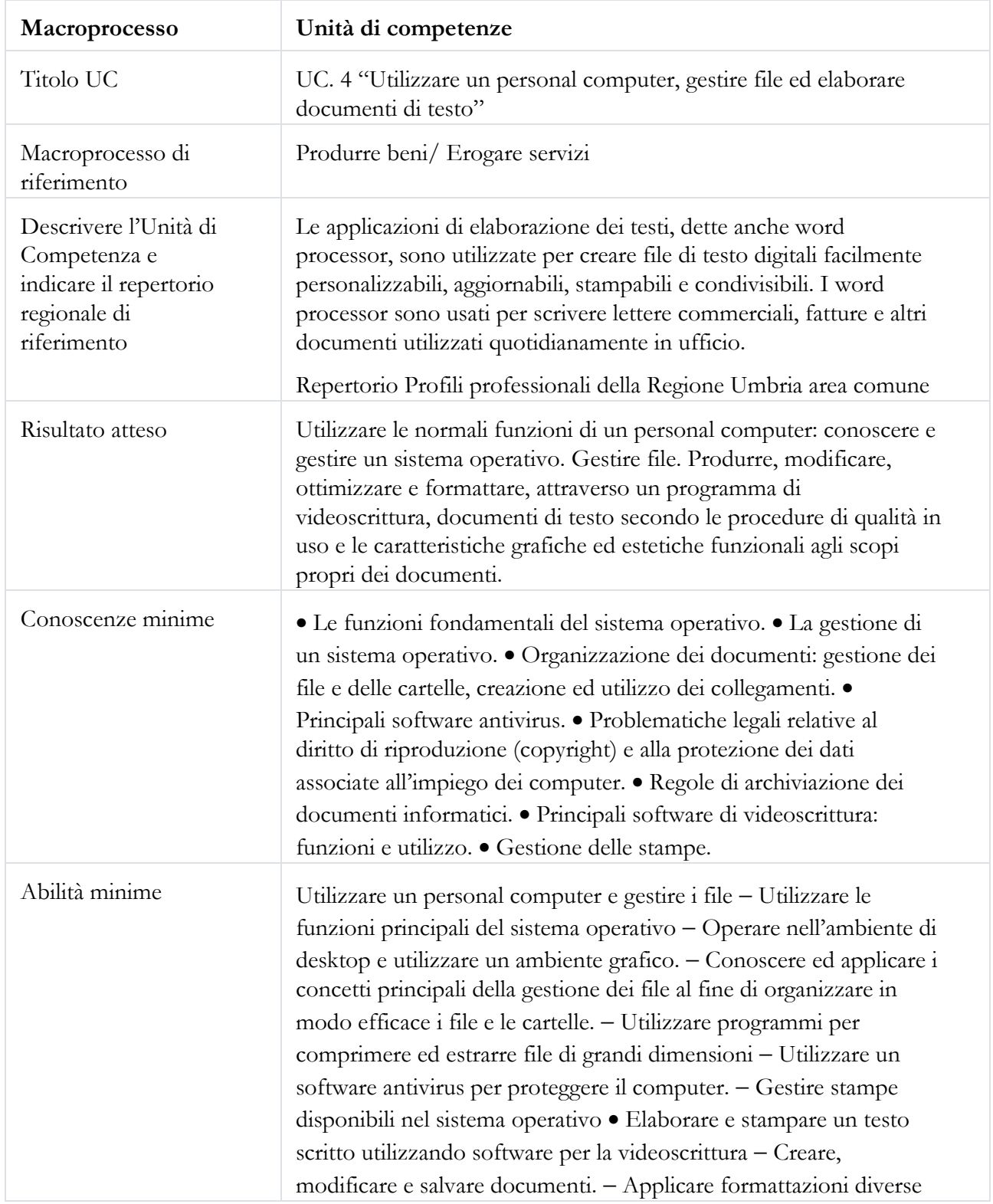

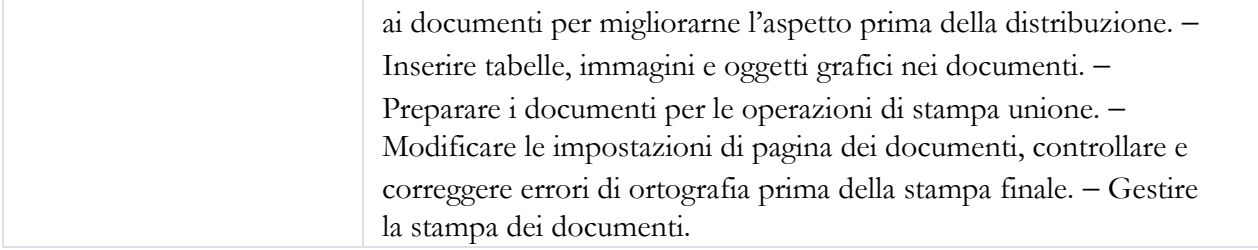

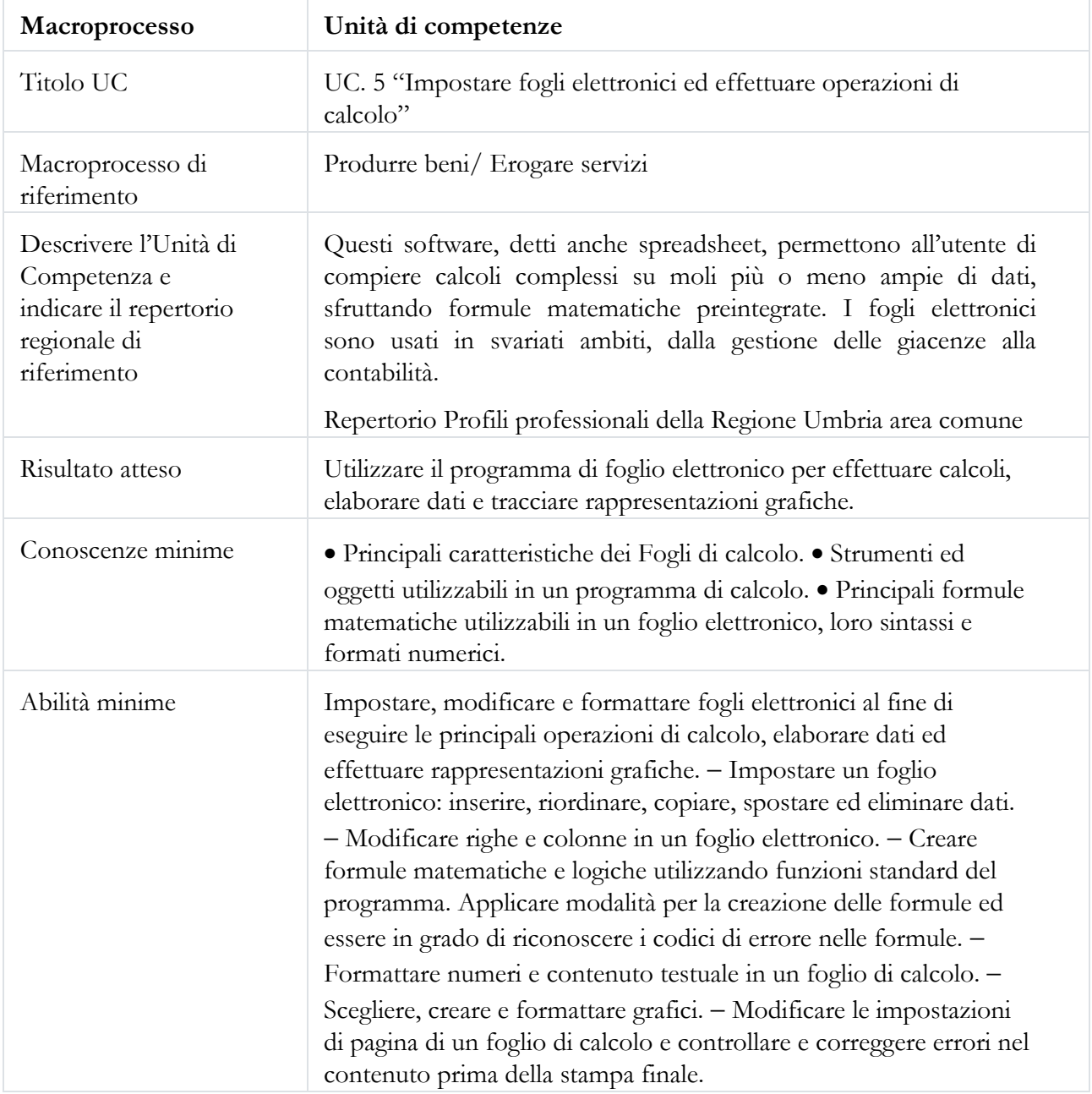

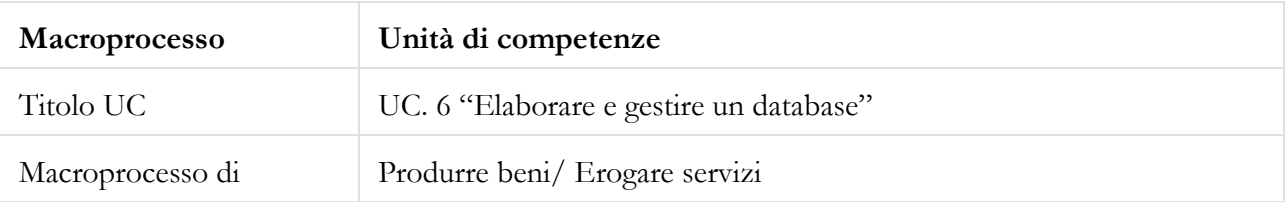

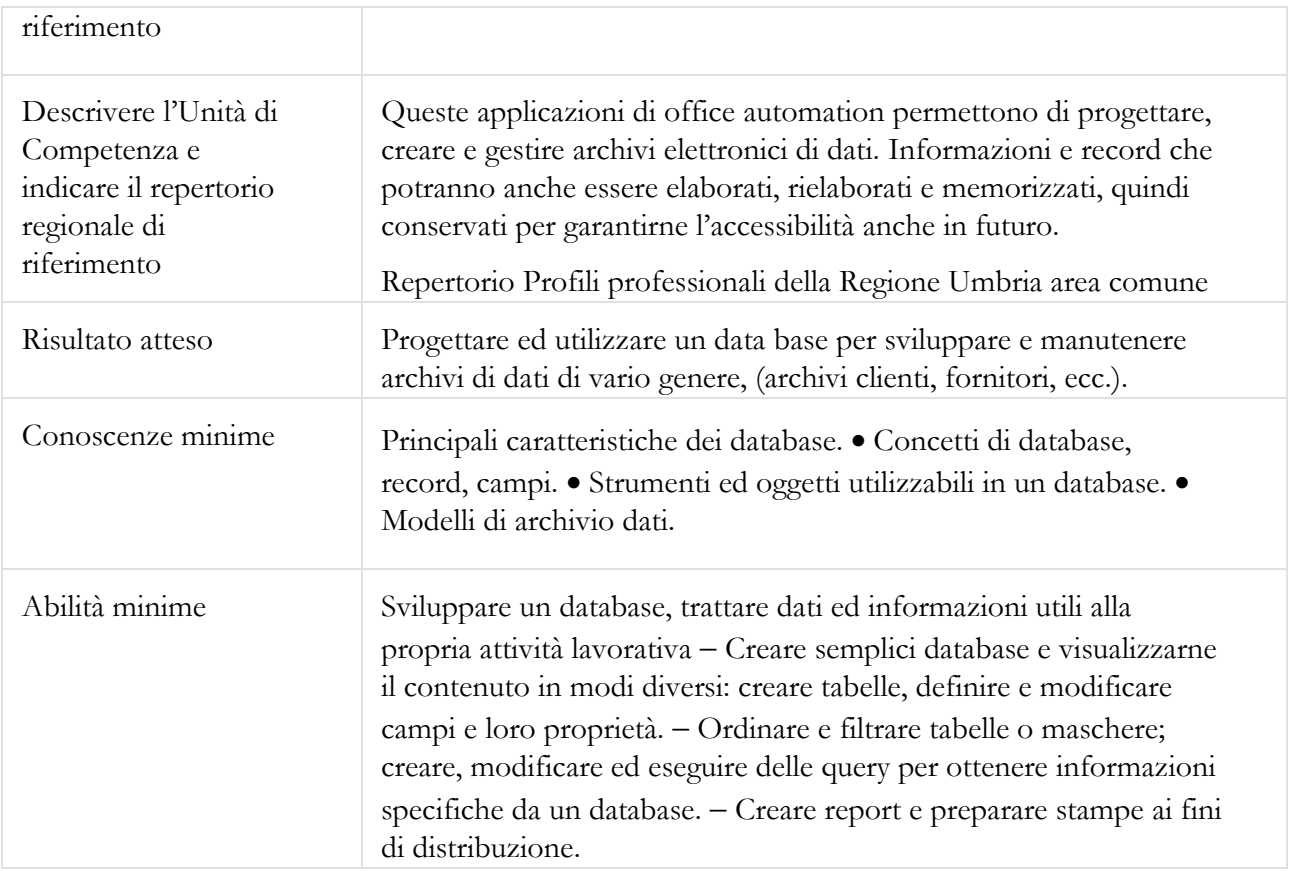

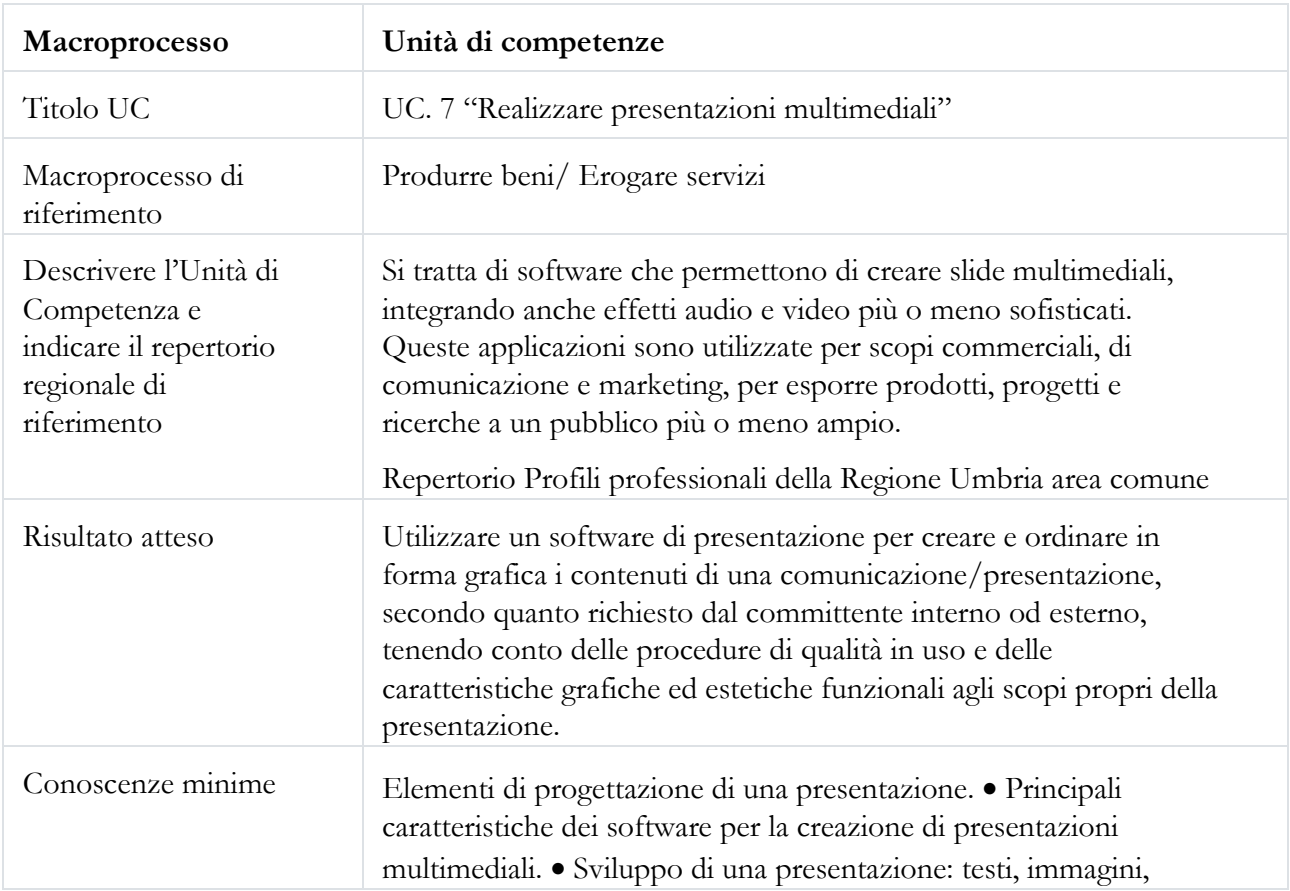

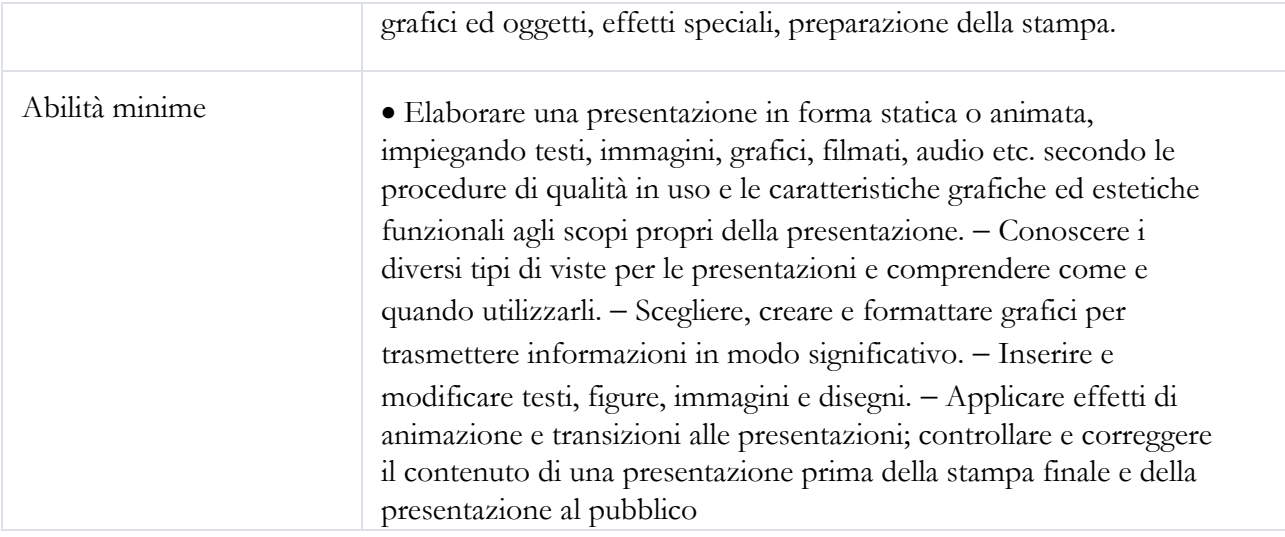

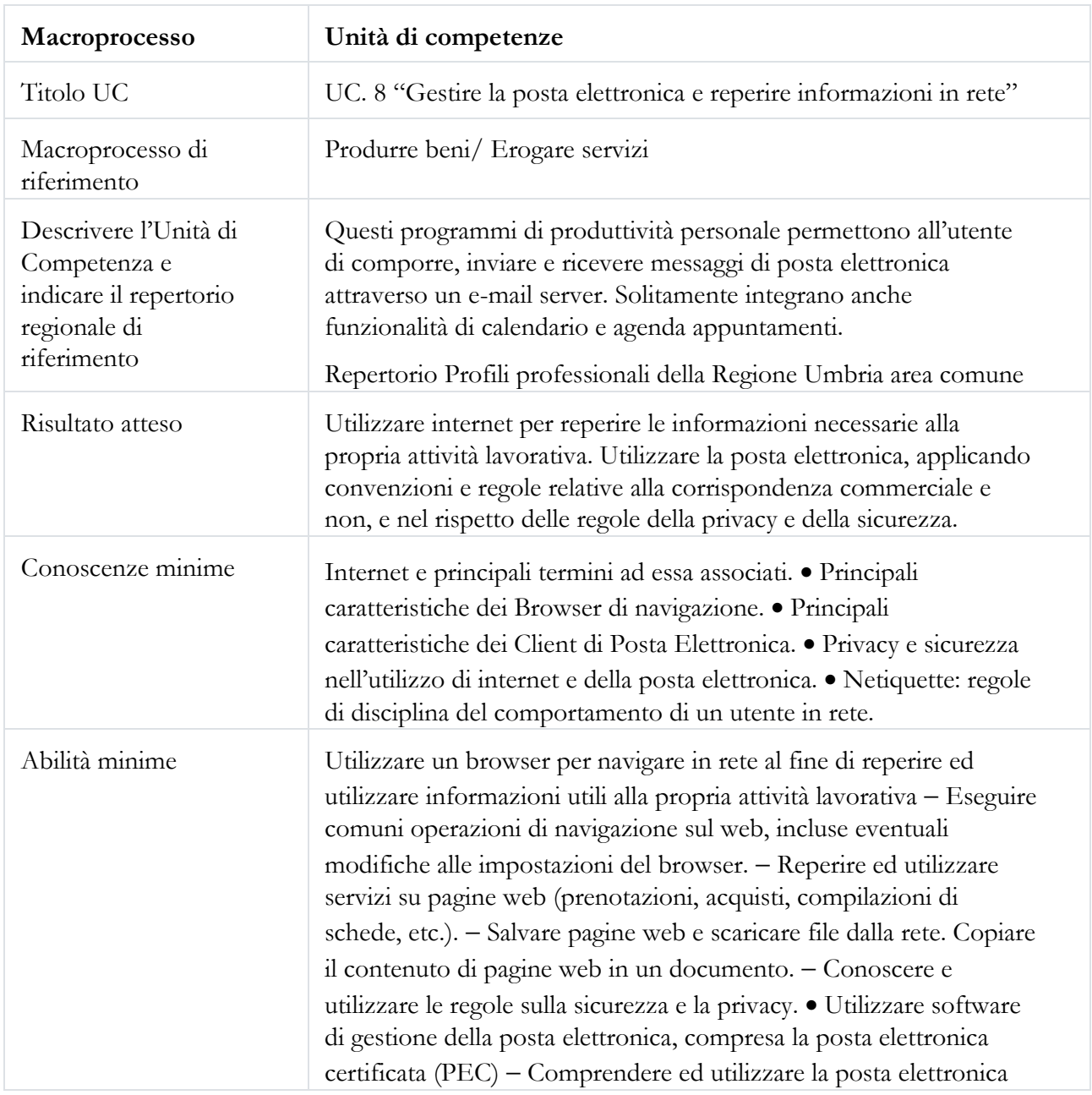

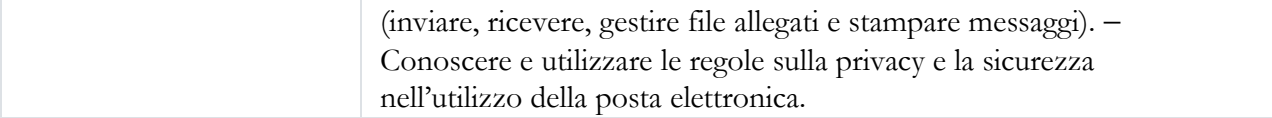

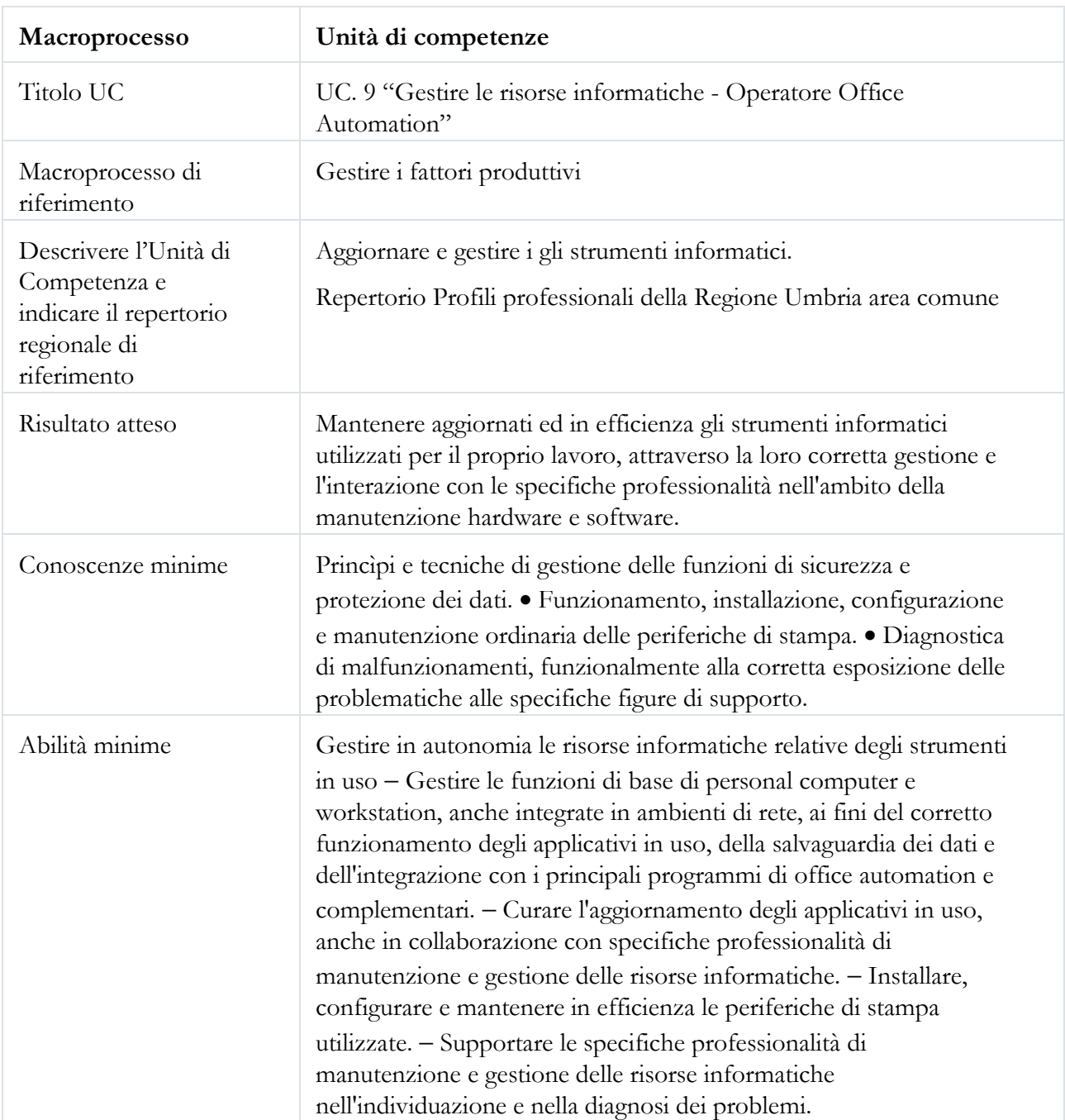

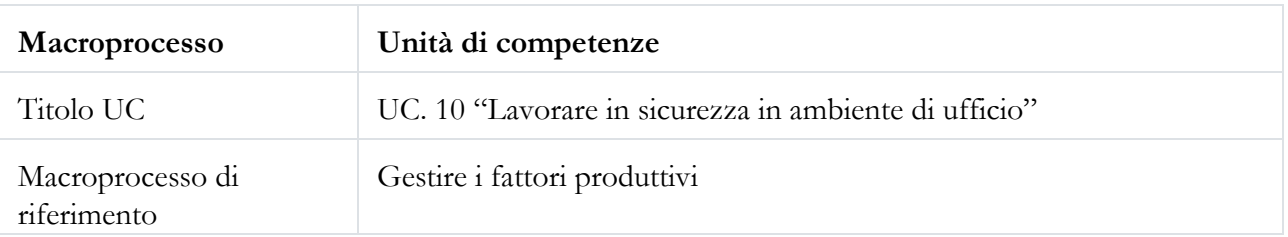

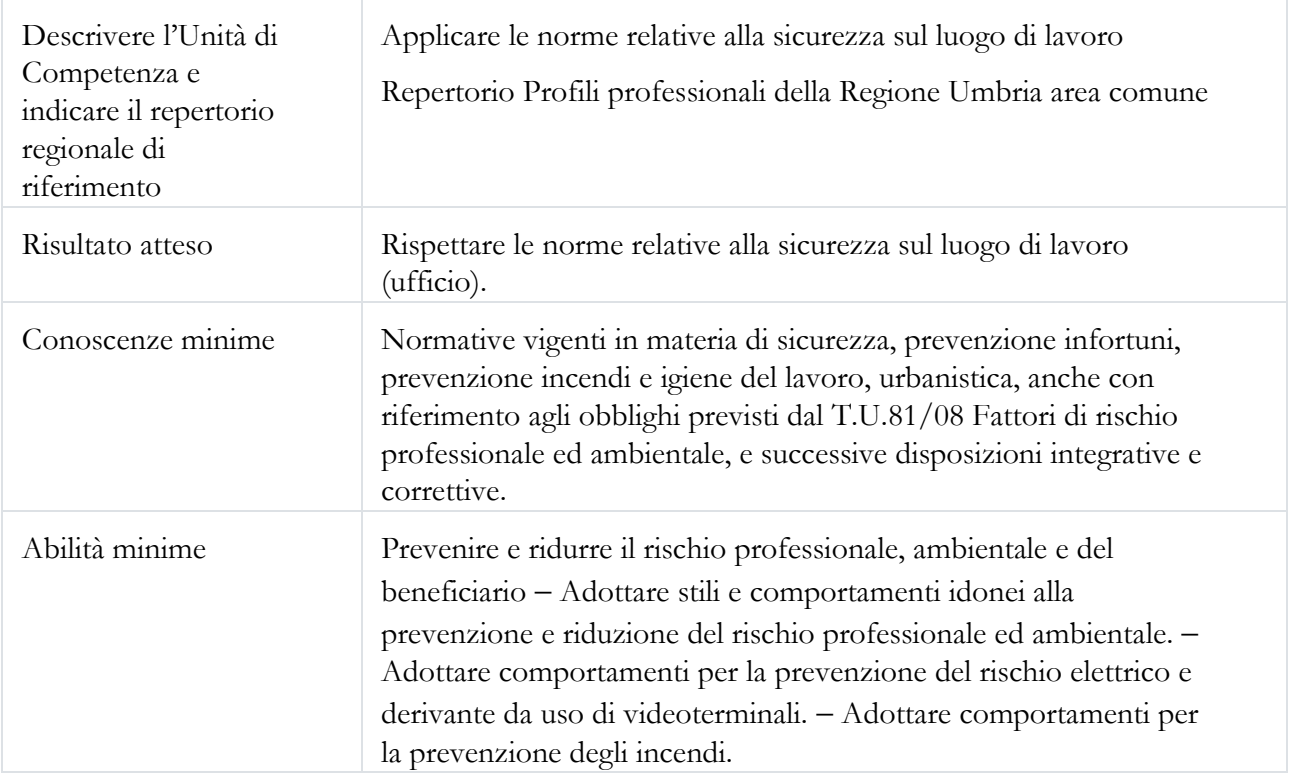

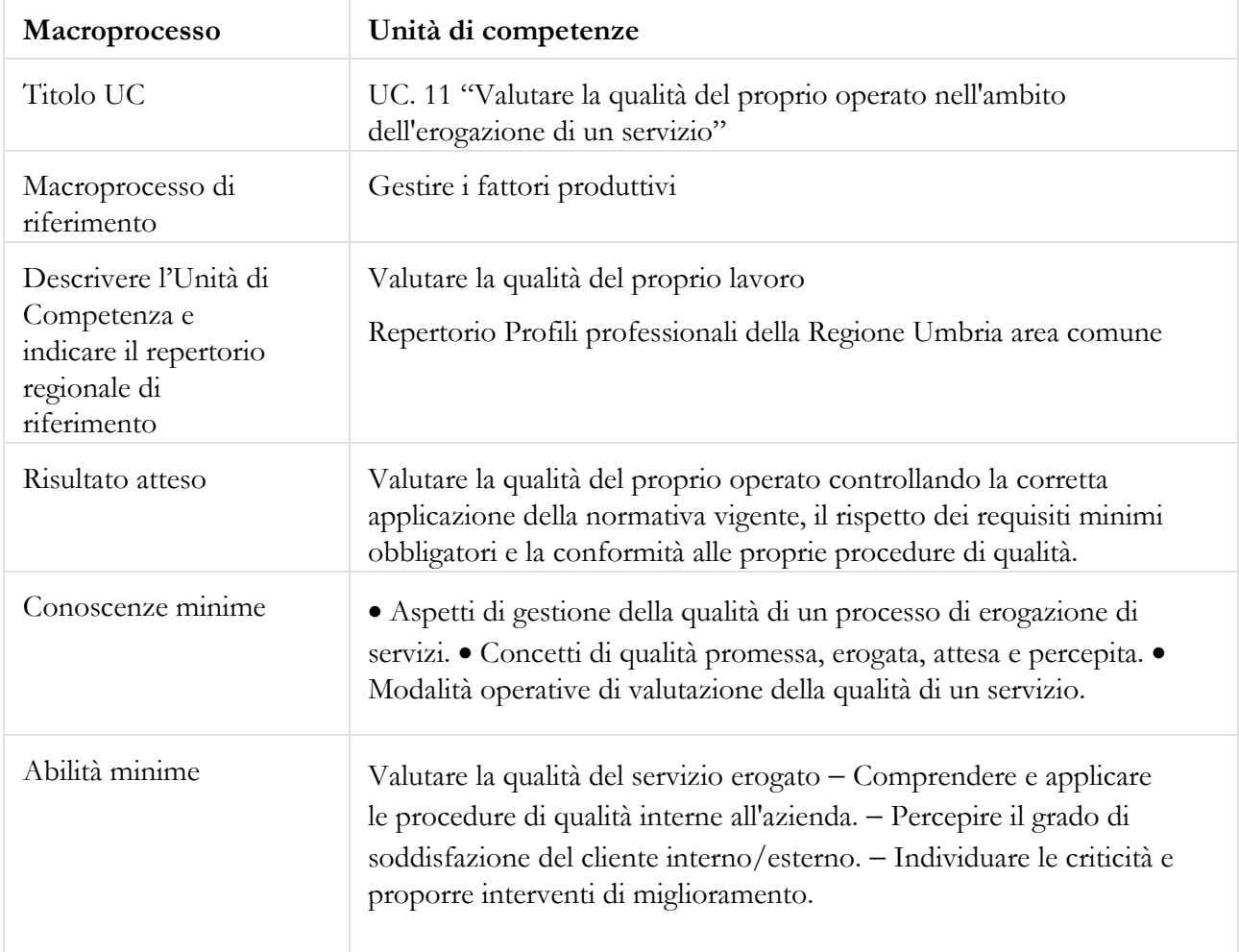

# **A.11 Destinatari del percorso formativo –eventuali requisiti di accesso**

*Indicare puntualmente eventuali requisiti di ammissione dei partecipanti in relazione al titolo di studio e/o ad altre conoscenze/competenze richieste.* 

Titolo di studio: Assolvimento da parte dei partecipanti del diritto-dovere di istruzione e formazione.

# **A.12 Durata complessiva del percorso** *(distinguere le ore di aula, FAD e tirocinio curriculare)*  **184 ore aula**

#### N. Titolo UFC/segmento/ tirocinio curriculare Denominazione UC di riferimento Durata (ore) di cui FAD 0 Segmento di accoglienza e messa a livello 2 1 "Esercizio di un'attività lavorativa in forma dipendente o autonoma" "Esercitare una attività lavorativa in forma dipendente o autonoma" 6 2 "L'attività professionale di Operatore Office Automation" "Esercitare la professione di Operatore Office Automation" 14 3 "Negoziazione e gestione delle relazioni tecniche e di servizio con il sistema cliente" "Negoziare e gestire le relazioni con il sistema cliente – Operatore Office Automation" 8 4 "Utilizzo del pc, gestione dei file e elaborazione documenti di testo" "Utilizzare un personal computer, gestire file ed elaborare documenti di testo" 34 5 "Il foglio elettronico e le operazioni di calcolo" "Impostare fogli elettronici ed effettuare operazioni di calcolo" 28 6 "Gestione di un database" "Elaborare e gestire un database" 28 7 "La realizzazione di presentazioni multimediali" "Realizzare presentazioni multimediali" 20 8 "Internet e posta elettronica" "Gestire la posta elettronica e reperire informazioni in rete" 20 9 "Gestione delle risorse informatiche" "Gestire le risorse informatiche - Operatore Office Automation" 8 10  $\blacksquare$  "Sicurezza sul luogo di  $\blacksquare$  "Lavorare in  $\blacksquare$  8

#### **A.13 Articolazione del percorsoformativo**

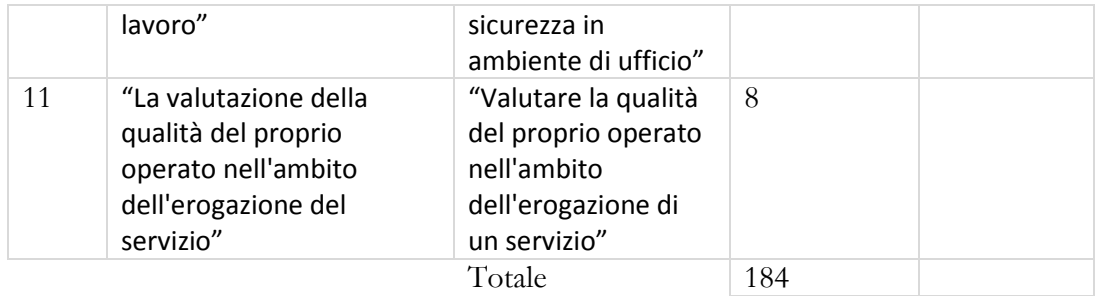

# **A.14 Tipo di attestazione prevista**

# ATTESTAZIONE DI MESSA IN TRASPARENZADEGLI APPRENDIMENTI

# -QUALIFICAZIONE REGIONALE ex DGR n. 834/2016

# *<u>OABILITAZIONE</u>*

ALTRO (indicare): \_\_\_\_\_\_\_\_\_\_\_\_\_\_\_\_\_\_\_\_\_\_\_\_\_\_\_

Eventuali Note:

# **A.15 Riferimenti del soggetto richiedente l'inserimento della proposta nel Catalogo dell'offerta formativa GOL**

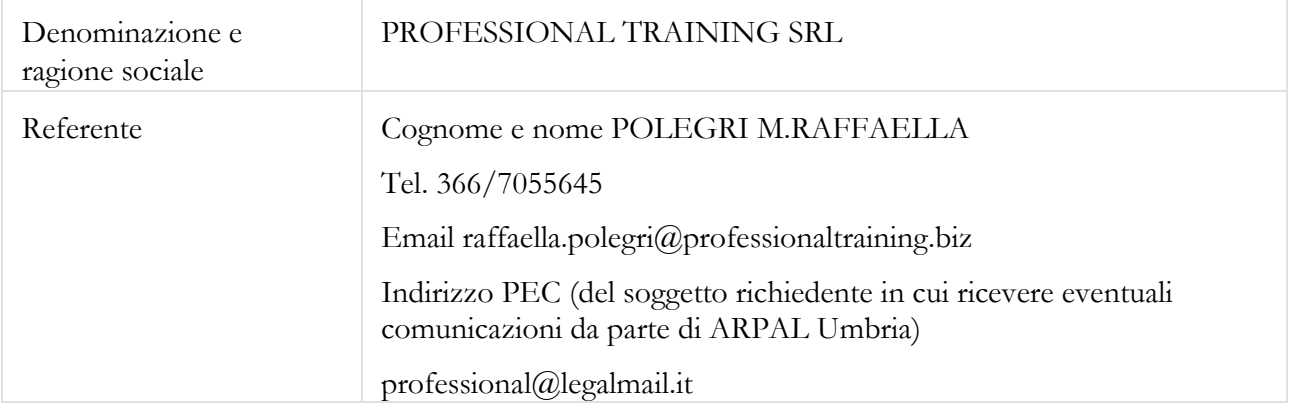

#### **in partenariato con** (compilare se necessario)

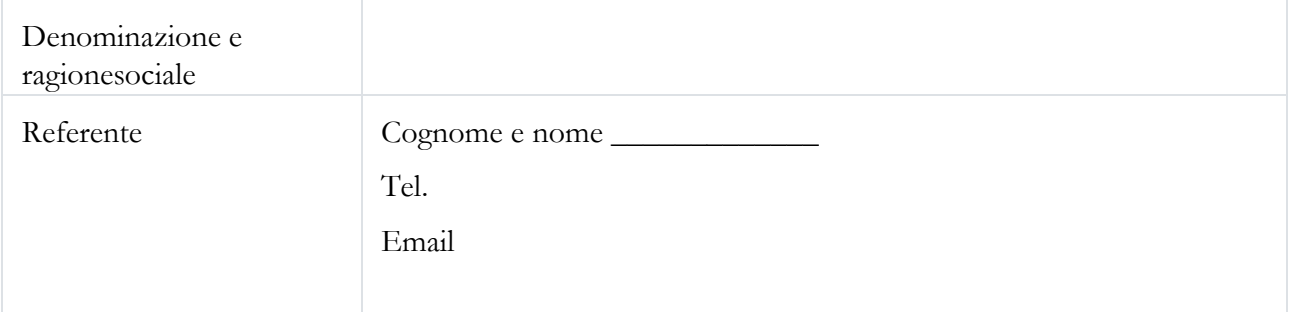

**A.19 Sedi di svolgimento del percorso** (fare riferimento esclusivamente alle sedi indicate nelle manifestazioni d'interesse in risposta all'Avviso ex DGR 627/2022)

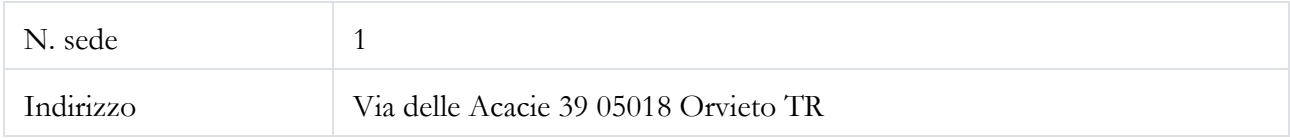

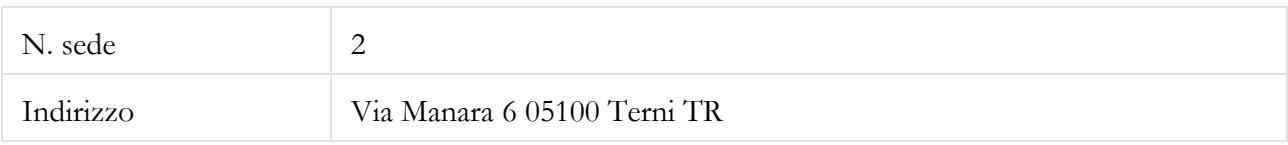

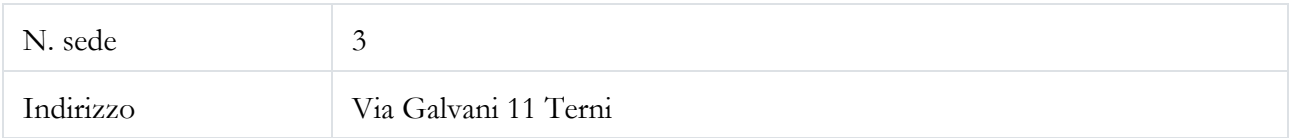

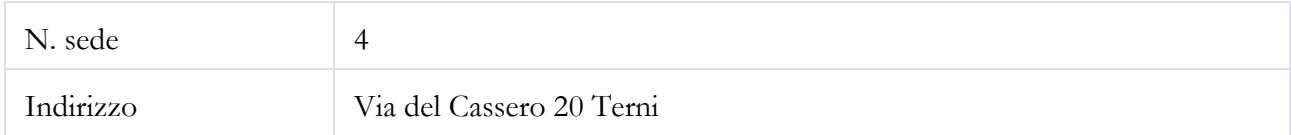

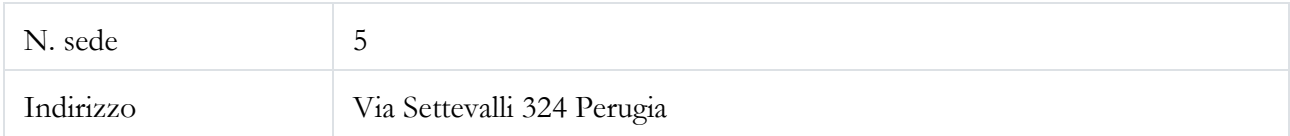

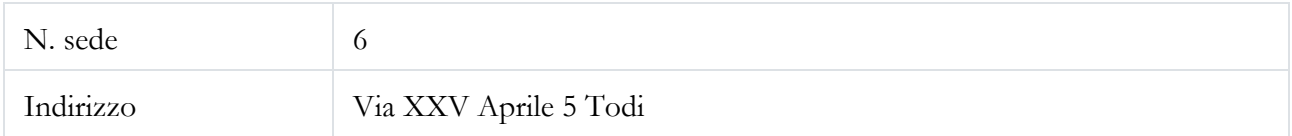

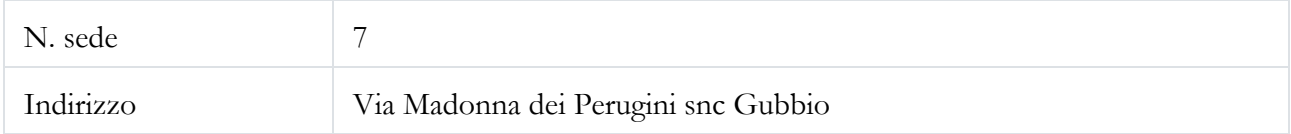

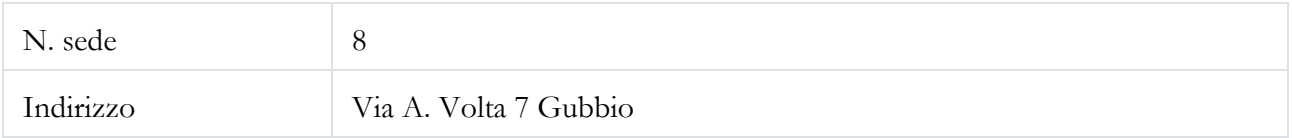

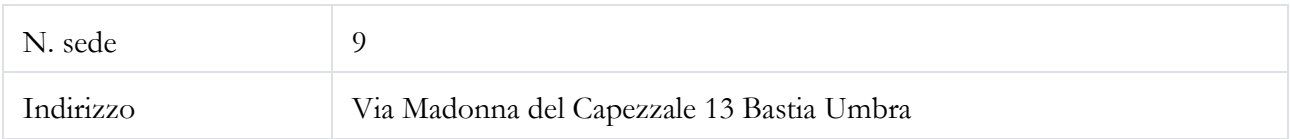

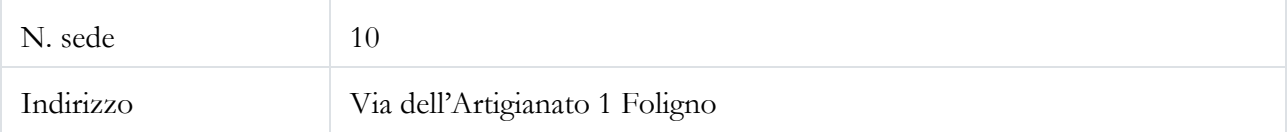

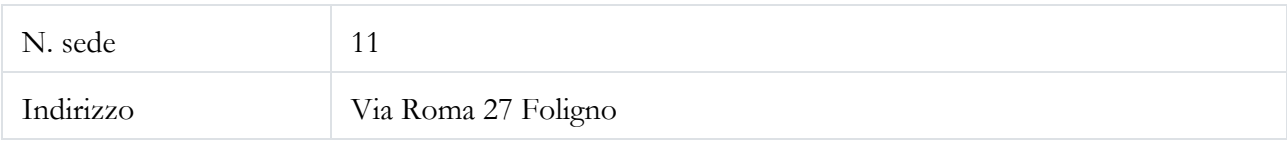

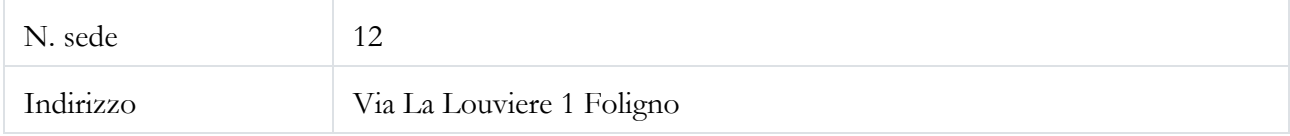

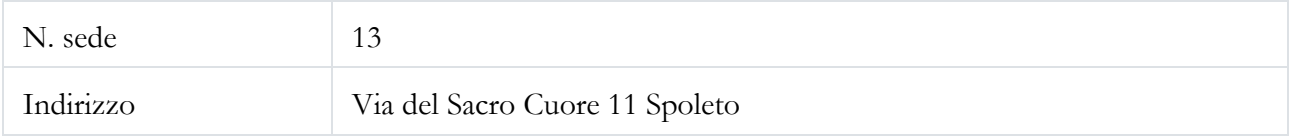

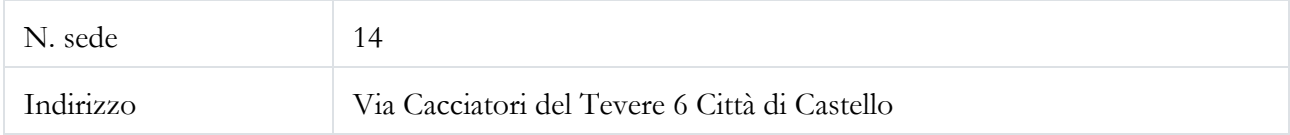

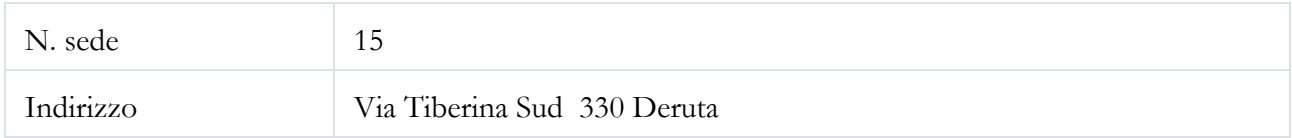

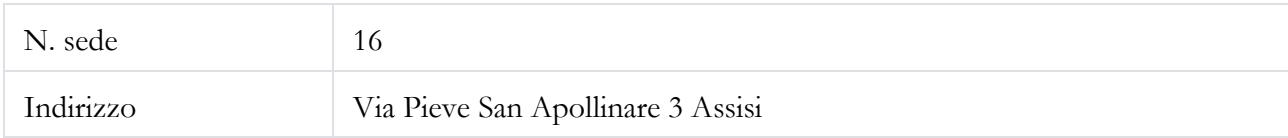

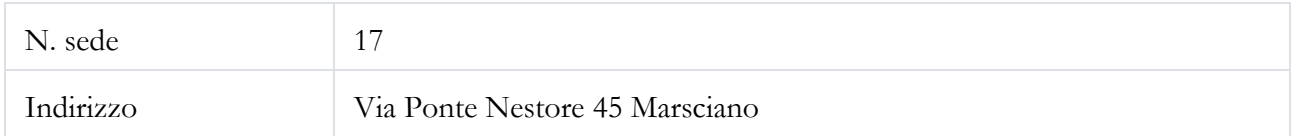

(ripetere se necessario)